# CS 115 Lecture 17 Exceptions and files

#### Neil Moore

Department of Computer Science University of Kentucky Lexington, Kentucky 40506 neil@cs.uky.edu

17 November 2015

#### Run-time errors

#### Remember the three kinds of errors:

- Syntax error (can't even run the code).
- Run-time error (detected when the code runs; crashes).
- Semantic error (not detected: program does the wrong thing).

#### Sometimes you might want to signal a run-time error yourself. Why?

- If you encounter a situation you can't handle.
  - Usually better to handle it with an if!
  - But sometimes that's not possible: float(input(...))
- If your function's preconditions are violated.
- A run-time error is better than a semantic error.
  - At least you know it's an error!

# Exceptions

Another name for a run-time error in Python is an exception.

- "Exception, not the rule"
- Signalling a run-time error is caused **raising** an exception.
  - ▶ Also called "throwing" an exception (C++ and Java)
  - Python does this automatically in several situations.
- By default, raising an exception crashes your program.
  - But exceptions can be caught and handled.
- Many different kinds of exceptions:
  - TypeError: argument has the wrong type.
  - ▶ ValueError: argument has a good type but a bad value.
  - ▶ IndexError: accessing a sequence out of range.
  - ZeroDivisionError: exactly what it says.
  - ▶ IOError: file problem, such as "file not found".
  - ▶ RuntimeError: "none of the above".
- https://docs.python.org/3/library/exceptions.html

## Raising exceptions

- To raise an exception, use the raise keyword.
- You have to say which kind of exception:

```
raise ValueError("Empty list provided to minimum.")
raise ZeroDivisionError()
```

- The various kinds of exceptions are all classes.
  - Call the constructor with an optional message (a string).
- The exception name and string will appear in the crash message:
   Traceback (most recent call last):

. . .

ValueError: Empty list provided to minimum.

## Catching exceptions

By default, exceptions cause the program to crash.

- Because that's better than continuing and doing the wrong thing.
- But sometimes you might have a better idea.
- For example, type-casting a string to int.
  - ▶ If the string wasn't numeric, Python can't give you a number.
  - You asked Python to do something and it can't.
    - \* Exception!
  - ▶ But maybe you know what to do in this particular case.
    - ★ If it was user input, repeat the loop and ask again.
    - ★ If it came from a file, maybe ignore that line.
- This is especially important when you can't check in advance whether an exception is going to be raised.
  - ▶ We'll see this later with IOError.

```
try/except
```

To catch an exception, you use a **try/except** statement:

try:

body that might raise an exception

except ExceptionClass:

handle the exception

following code

- ExceptionClass is one of ValueError, IOError, etc...
- If the body raises the specified exception:
  - ► The body stops executing immediately (like a "go to").
    - ★ Doesn't even finish the current line.
  - ▶ Then Python runs the except block (instead of crashing).
  - ▶ After the body or the handler, go on to following code.
- This applies even if the exception is raised inside a function call!
  - Exceptions go up the call stack looking for a handler.
- Can have several except blocks for different exceptions.
  - trysqrt.py
  - ► Or one block for several exceptions:

except (ValueError, IndexError): # need parentheses!

## An exception example

Let's go back to the numeric input example.

- Suppose we want to keep asking for a float until we get one.
  - ▶ So this will be an input validation loop (sentinel logic).
  - ► We'll use a flag to mark whether we got a good input. while not ok:
- How do we get the input and convert to a number? number = float(input("Please enter a number: "))
  - ▶ float(...) raises a ValueError on non-numeric input.
  - So put the line inside a try.
  - ▶ If we catch the exception, set the ok flag to False.
  - ▶ If there wasn't an exception, set the flag to True. Where?
    - ★ In the try body after the input.
- Finally, put that whole try/except in two places:
  - ▶ Before the loop, and as the last step of the loop.
  - ▶ When the loop finishes, we know we have a number.
- nonnumeric.py

# Another way

Another way to do loops involving an exception.

- Use a flag like we did before, initialized to False.
- Set the flag to True in the try as before.
- Put the input try/except inside the loop only.
  - Because the flag is False, the loop will run at least once.
- Put the error message in the except.
  - (So it only happens if there was an exception.)
- nonnumeric2.py
- We'll see this again when re-prompting for a file.

# Hints for catching exceptions

- "Do not summon up that which you cannot put down."
  - —H.P. Lovecraft, "The Case of Charles Dexter Ward"
  - ▶ Have a plan!
  - If you don't know how to fix the error, don't catch it.
  - ▶ It's better to crash than to continue with bad data.
- Keep the try block as small as possible.
  - ▶ It should contain the line that might raise the exception.
  - And subsequent lines that depend on its success.
  - Don't duplicate code in the try and except.
    - ★ That code should come after the try/except so it happens either way.
  - ▶ Don't wrap the whole main in a try!
    - ★ main probably doesn't know how to fix the error.
- If you can use it, if is usually simpler.
  - If you know in advance what situations will cause an error.

# Dealing with lots of data

Some program need a lot of data. What to do?

- Hard code it (write it in your source)?
   That's hard for non-programmers to change.
- Ask the user to type it in each time?
   If it's a lot of data, your users will hate you.
- Do you have to type your source code every time you run it?
   No—you save it in a file.
- Why use files?
  - Easier to edit than source.
    - ★ Especially if you want to change it during a run.
  - Files persist across runs of your program.
    - ★ And across reboots of your operating system.
    - ★ Can save output for later use.
  - Can hold large amounts of data (more than fits in RAM).
  - ▶ Can use the same data as input to different programs.

# Input/output with the user

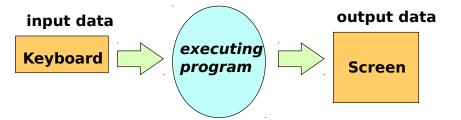

11 / 18

# I/O with files

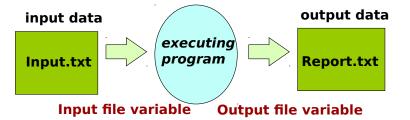

## Using files

As in other programs (word processors, IDEs, etc.), you must **open** a file before you can use it in your program.

- Create a **file object** in your program that represents the file on disk.
  - You can read from and/or write to the object.
  - ▶ Input-output from/to the file instead of the user.
- Syntax:

```
fileobj = open(filename, "r") # r for reading
fileobj = open(filename) # default is reading
```

- fileobj is a variable that will hold the file object
- filename is a string that names the file.
  - By default, looks for that file in the current directory.
  - \* You can specify an absolute path instead:
     open("C:\\Users\\me\\input.txt")
  - ★ Don't do this in your 115 programs: your TA probably uses different directories
- Can also open a file for writing:

```
fileobj = open(filename, "w") # w for write
```

#### **IOError**

If we are trying to read from a file, what can go wrong?

- Maybe the file isn't there.
- Or it's there, but you don't have permissions to access it.
- Or you do, but then your hard drive crashes.
- In these situations, opening a file raises a IOError exception.
  - ▶ Renamed to OSError in Python 3.4.
- You can catch the exception just like any other.
  - ▶ But there's no point in trying again with the same filename.
  - ▶ Maybe ask the user for a new filename.

```
ok = False
while not ok:
    try:
        fn = input("Enter a file name: ")
        infile = open(fn, "r")
        ok = True
    except IOError:
        print("Could not open", fn)
```

## Looping over the lines in a file

The simplest way to use an input file once you have opened it:

- Loop over the lines of the file.
- A file object can be used as a sequence of lines:

```
for line in file:
```

- Each line is a string.
- ▶ file should be a file object, *not* a filename.
- Beware: the line ends in a newline character!
  - ▶ You might need to use strip or rstrip.
- When you're finished with the file, close it:

```
file.close()
```

- Frees up resources associated with the file.
- ▶ If you don't, the file will take up memory until the program exits.
- More on this later.
- readfile-for.py

## Text files: characters and bytes

Files are stored on disk as a sequence of **bytes**.

- A byte is a collection of eight bits (ones or zeros)
  - Can represent a number from 0 to 255.
- In text files, bytes are used to encode characters.
- An **encoding** says how to translate between bytes and characters.
  - ▶ ASCII: one byte, one character—more than enough for English.
  - ▶ Latin-1, KOI8-R, . . . : Use the leftover numbers for more characters.
    - ★ But 256 characters is not enough for CJK (Chinese, Japanese, and Korean).

16 / 18

- Unicode: more than 256 different characters.
  - ★ So you need multiple bytes per character.
  - ★ UTF-8, UCS-4, UTF-16: different encodings of Unicode.
  - ★ UTF-8 is ASCII-compatible, so is the most commonly used.
  - ★ (It's the default for text files in Python).
- Text file: stores a sequence of characters.
- Binary file: stores a sequence of bytes.

#### Text files: lines

So if a text file is just a sequence of characters, what is a line?

- A sequence of characters...
- There's one character that can't appear in the middle of a line.
  - The newline character!
  - Newline ('\n') is the line delimiter.
    - ★ (Technically it's a little more complex on Windows, but Python mostly hides that complexity.)
- What would two newlines in a row mean?
  - ▶ There's an empty line between them.
- So this file:

```
Hello, world.
```

```
How's it going?
would look like:
   Hello, world.\n\nHow's it going?\n
```

## Sequential and random access

- Sequential access: reading (or writing) the file in order starting from the beginning.
  - Like a for loop.
  - Read the first line first, then the second line, etc.
- Random access: reading or writing out of order.
  - "Go to byte 7563 and put a 1 there."
  - ▶ Like lists: we can say mylist[5] without having to go through indices 0 through 4 first.
- Random access doesn't work that well with text files.
  - Bytes don't always match up with characters.
  - And they definitely don't match up well with lines... At what byte number does line 10 start?
    - ★ You'd have to go through the lines sequentially and count!
- Text files: usually sequential access.
- Binary files: either sequential or random access.